# Puissances, notation scientifique

exercices

## **Exercice 1**

Donner les nombres suivants sous la forme d'une seule puissance :

 $3\times3\times3\times3\times3$   $7\times7\times7$   $8\times8\times8\times8\times8\times8$   $1$  $2 \times 2 \times 2 \times 2$ 

## **Exercice 2**

Calculer sans machine: 2 $^3$  ;  $\; \left( -3 \right)^{\! 2}$  ; 3 $^4$  ;  $\left( -2 \right)^{\! 5}$  ;  $\left( -1 \right)^{\! 11}$  ;  $\left( -1 \right)^{\! 20}$ 

# **Exercice 3**

Écrire les puissances suivantes sous forme de fractions :

$$
2^{-1}
$$
;  $2^{-2}$ ;  $2^{-3}$ ;  $2^{-4}$ ;  $5^{-1}$ ;  $5^{-2}$ ;  $5^{-3}$ ;  $\left(\frac{2}{3}\right)^2$ ;  $\left(-\frac{1}{3}\right)^2$ ;  $\left(-\frac{2}{5}\right)^3$ 

# **Exercice 4**

Les calculatrices ont des touches qui permettent de calculer les puissances d'un nombre. Selon le modèle, on utilise la touche notée  $\left| y^x \right|$  ou  $\boxed{x^y}$  ou  $\boxed{\triangle}$  .

- a. Calculer à la machine  $2^{11}$ ,  $3^7$ ,  $5^6$  et  $5^{10}$ .
- b. Calculer 5<sup>23</sup>. Comment la machine affiche-t-elle le résultat ?

# **Exercice 5**

Écrire les produits ou les quotients suivants sous forme d'une seule puissance :

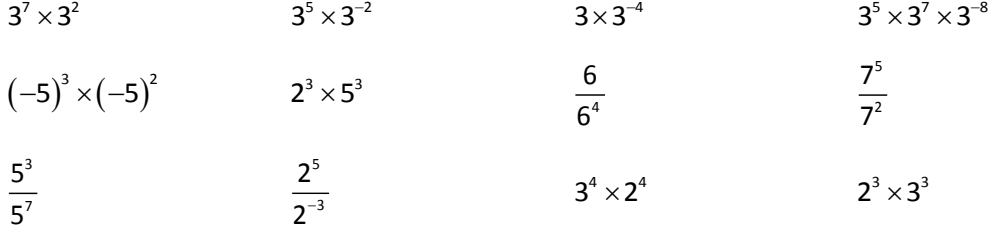

#### **Exercice 6**

Calculer les nombres suivants :

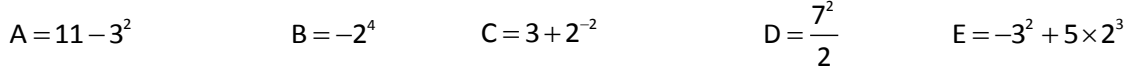

#### **Exercice 7**

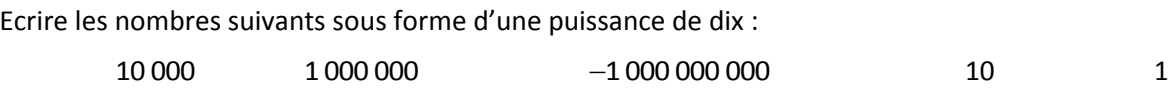

#### **Exercice 8**

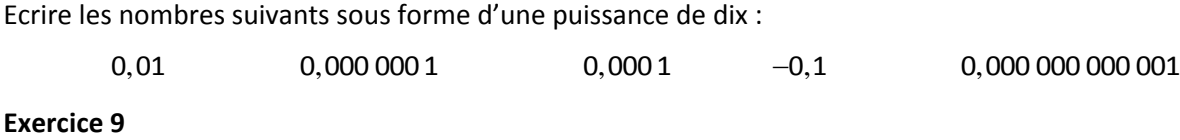

Donner le signe des nombres suivants, ainsi que leur écriture décimale :

 $(-10)^2$  $\left(-10\right)^2$   $\left(-10\right)^3$   $\left(-10^2\right)$  $-10^2$   $-10^3$  $\left( -10 \right)^{-2} \qquad \quad \left( -10 \right)^{10}$  Marc Bizet – collège Pablo Picasso – Harfleur – clase de  $4^{eme}$ 

## **Exercice 10**

Calculer et donner le résultat sous la forme d'une puissance de 10 :

$$
10^2 \times 10^3 \hspace{3.1cm} 10^5 \times 10^5 \hspace{1.1cm} 10 \times 10^7 \hspace{1.1cm} 10^2 \times 10^0 \times 10^4
$$

## **Exercice 11**

Calculer et donner le résultat sous la forme d'une puissance de 10 :

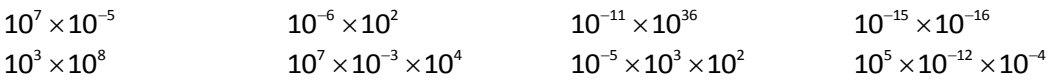

# **Exercice 12**

Simplifier les quotients, puis écrire le résultat sous forme d'une puissance de 10 :

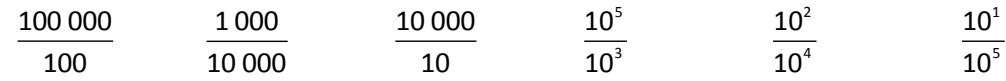

#### **Exercice 13**

Calculer et donner le résultat sous la forme d'une puissance de 10 :

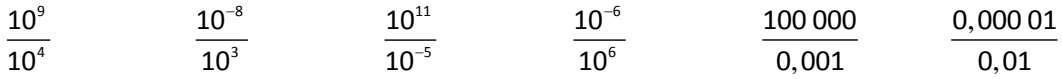

#### **Exercice 14**

Écrire les expressions suivantes sous la forme d'une puissance de 10 :

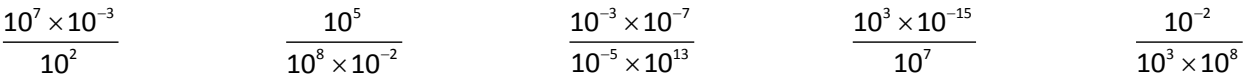

#### **Exercice 15**

a. Recopier et compléter :  $10^6 \times 10^8 = 10^{\bullet}$ 

b. Avec la calculatrice, poser le calcul suivant :

1 0 0 0 0 0 0 1 0 0 0 0 0 0 0 0

Comment s'affiche le résultat ? Expliquer.

# **Exercice 16**

Calculer et donner le résultat sous la forme d'une puissance de 10.

$$
(10^2)^3
$$
  $(10^5)^7$   $(10^{-3})^4$   $(10^3)^{-4}$   $(10^{-5})^{-11}$   $(10^4)^0$   $(10^7)^{-4}$   $(10^{-6})^{-1}$ 

# **Exercice 17**

Calculer et donner le résultat sous la forme d'une puissance de 10 :

$$
A = \left(10^3\right)^{-7} \times 10^{15} \qquad \ \ B = 10^3 \times \left(10^{-2}\right)^5 \times 10^{11} \qquad \ \ C = \frac{10^5 \times 10^{-11}}{\left(10^2\right)^3} \qquad \ \ D = \frac{10^{86} \times 10}{10^7 \times 10^{-63}}
$$

Marc Bizet – collège Pablo Picasso – Harfleur – clase de  $4^{eme}$ 

# **Exercice 18**

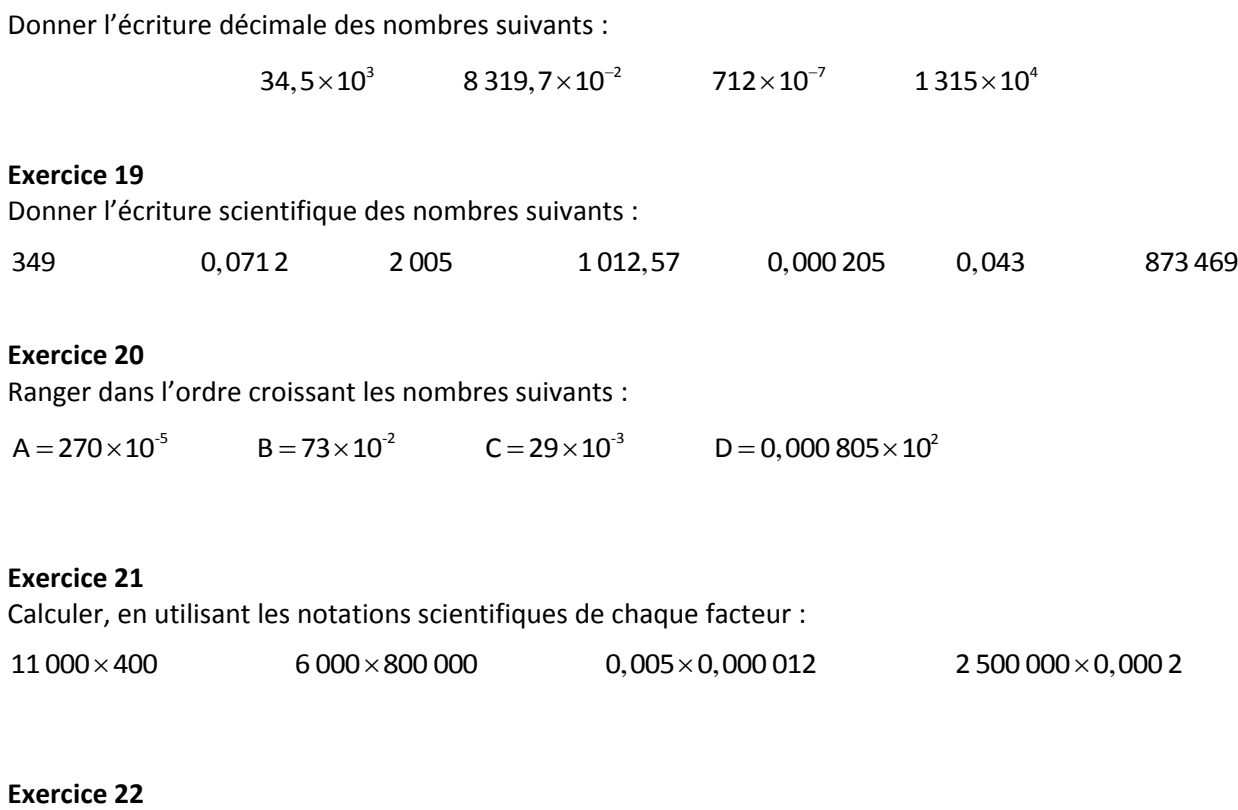

Donner un ordre de grandeur des nombres suivants :

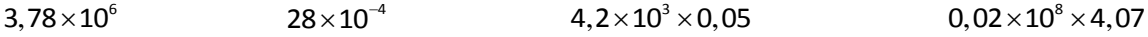